#### **DAFTAR PUSTAKA**

- Adreeva, O. (n.d.). *olya-d/eigenface: Implementation of the Eigenface algorithm for face recognition in C++*. Retrieved July 22, 2021, from https://github.com/olya-d/eigenface
- *Banana Pi BPI-M3 - Banana Pi Wiki*. (n.d.). Retrieved December 29, 2020, from http://wiki.banana-pi.org/Banana\_Pi\_BPI-M3

Borkar, N. R., & Kuwelkar, S. (2018). Real-Time implementation of face recognition system. *Proceedings of the International Conference on Computing Methodologies and Communication, ICCMC 2017*, *2018*- *Janua*(Iccmc), 249–255.

https://doi.org/10.1109/ICCMC.2017.8282685

Che, H., & Nguyen, M. (2014). Amdahl's law for multithreaded multicore processors. *Journal of Parallel and Distributed Computing*, *74*(10), 3056–3069. https://doi.org/10.1016/j.jpdc.2014.06.012

Govindaraj, V. (2016). *Parallel Programming in Raspberry Pi Cluster*.

Gustafson, J. L. (1988). Reevaluating amdahl's law. *Communications of the ACM*, *31*(5), 532–533. https://doi.org/10.1145/42411.42415

*Home - OpenMP*. (n.d.). Retrieved November 25, 2020, from https://www.openmp.org/

Ikram, A. (n.d.). *ikram1110/facereco-eigenface*. Retrieved July 22, 2021, from https://github.com/ikram1110/facereco-eigenface

Kholod, I. I., Rodionov, S. V., Tarasov, K. A., & Malov, A. V. (2017). Using

the features of functional programming for parallel building of decision trees. *Proceedings of the 2017 IEEE Russia Section Young Researchers in Electrical and Electronic Engineering Conference, ElConRus 2017*, 445–449.

https://doi.org/10.1109/EIConRus.2017.7910587

- Kurniawan, V., Wicaksana, A., & Prasetiyowati, M. I. (2017). The implementation of eigenface algorithm for face recognition in attendance system. *Proceedings of 2017 4th International Conference on New Media Studies, CONMEDIA 2017*, *2018*-*Janua*, 118–124. https://doi.org/10.1109/CONMEDIA.2017.8266042
- Li, Y., & Zhang, Z. (2019). Parallel Computing: Review and Perspective. *Proceedings - 2018 5th International Conference on Information Science and Control Engineering, ICISCE 2018*, 365–369. https://doi.org/10.1109/ICISCE.2018.00083
- Lindner, T., Wyrwal, D., Bialek, M., & Nowak, P. (2020). Face recognition system based on a single-board computer. *15th International Conference Mechatronic Systems and Materials, MSM 2020*, 1–6. https://doi.org/10.1109/MSM49833.2020.9201668

Mathews, M., & Abraham, J. P. (2017). Automatic Code Parallelization with OpenMP task constructs. *Proceedings - 2016 International Conference on Information Science, ICIS 2016*, 233–238. https://doi.org/10.1109/INFOSCI.2016.7845333

Matthews, S. J., Adams, J. C., Brown, R. A., & Shoop, E. (2018). Portable

parallel computing with the raspberry Pi. *SIGCSE 2018 - Proceedings of the 49th ACM Technical Symposium on Computer Science Education*, *2018*-*Janua*, 92–97.

https://doi.org/10.1145/3159450.3159558

- Mustafa, B., Shahana, R., & Ahmed, W. (2015). Parallel implementation of Doolittle Algorithm using OpenMP for multicore machines. *Souvenir of the 2015 IEEE International Advance Computing Conference, IACC 2015*, 575–578. https://doi.org/10.1109/IADCC.2015.7154772
- Owais, M., Shaikh, A., Jalal, A. A., & Hassan, M. M. (2019). Human Face Recognition using PCA Eigenfaces. *ICETAS 2019 - 2019 6th IEEE International Conference on Engineering, Technologies and Applied Sciences*. https://doi.org/10.1109/ICETAS48360.2019.9117489
- Pei, S., Kim, M. S., & Gaudiot, J. L. (2016). Extending Amdahl's Law for Heterogeneous Multicore Processor with Consideration of the Overhead of Data Preparation. *IEEE Embedded Systems Letters*, *8*(1), 26–29. https://doi.org/10.1109/LES.2016.2519521
- Poskanzer, J. (1989). *PGM Format Specification*. http://netpbm.sourceforge.net/doc/pgm.html

Putranto, E. B., Situmorang, P. A., & Girsang, A. S. (2017). Face recognition using eigenface with naive Bayes. *Proceedings - 11th 2016 International Conference on Knowledge, Information and Creativity Support Systems, KICSS 2016*, *4*, 9–12. https://doi.org/10.1109/KICSS.2016.7951418

Qu, X., Wei, T., Peng, C., & Du, P. (2018). A Fast Face Recognition System Based on Deep Learning. *Proceedings - 2018 11th International Symposium on Computational Intelligence and Design, ISCID 2018*, *1*, 289–292. https://doi.org/10.1109/ISCID.2018.00072

Ramadhani, A. L., Musa, P., & Wibowo, E. P. (2018). Human face recognition application using PCA and eigenface approach. *Proceedings of the 2nd International Conference on Informatics and Computing, ICIC 2017*, *2018*-*Janua*, 1–5. https://doi.org/10.1109/IAC.2017.8280652

Salehian, S., Liu, J., & Yan, Y. (2017). Comparison of threading programming models. *Proceedings - 2017 IEEE 31st International Parallel and Distributed Processing Symposium Workshops, IPDPSW 2017*, 766–774. https://doi.org/10.1109/IPDPSW.2017.141

Sapna, S., Anjali, R., & Kamath, S. N. (2019). Performance Analysis of Parallel Implementation of PCA-based Face Recognition using OpenCL. *2019 4th IEEE International Conference on Recent Trends on Electronics, Information, Communication and Technology, RTEICT 2019 - Proceedings*, 877–881.

https://doi.org/10.1109/RTEICT46194.2019.9016732

Suhendra, A., Wijaya, H., & Benny Mutiara, A. (2018). Analysis of comparison between sequential and parallel computation using openmp for Molecular Dynamic Simulation. *Proceedings of the 2nd International Conference on Informatics and Computing, ICIC 2017*, *2018*-*Janua*, 1–5. https://doi.org/10.1109/IAC.2017.8280585

- Tabassum, T., Charles, A., & Patil, A. V. (2016). Multicore versus Multiprocessor: A Review. *International Journal of Innovative Research in Computer and Communication Engineering (An ISO Certified Organization)*, *4*(1), 227–232. https://doi.org/10.15680/IJIRCCE.2016. 0401044
- Wahyu Mulyono, I. U., Ignatius Moses Setiadi, D. R., Susanto, A., Rachmawanto, E. H., Fahmi, A., & Muljono. (2019). Performance Analysis of Face Recognition using Eigenface Approach. *Proceedings - 2019 International Seminar on Application for Technology of Information and Communication: Industry 4.0: Retrospect, Prospect, and Challenges, ISemantic 2019*, 12–16. https://doi.org/10.1109/ISEMANTIC.2019.8884225
- Yang, C. T., Huang, C. L., Lin, C. F., & Chang, T. C. (2010). Hybrid parallel programming on GPU clusters. *Proceedings - International Symposium on Parallel and Distributed Processing with Applications, ISPA 2010*, 142–147. https://doi.org/10.1109/ISPA.2010.97
- Zafaruddin, G. M., & Fadewar, H. S. (2018). Face recognition using eigenfaces. In *Advances in Intelligent Systems and Computing* (Vol. 810). Springer Singapore. https://doi.org/10.1007/978-981-13-1513- 8\_87

# **LAMPIRAN**

## **LAMPIRAN I BARIS KODE PROGRAM**

#### **Baris Kode Program Serial**

```
#include <iostream>
#include <iomanip>
#include <sstream>
#include <fstream>
#include <string.h>
#include <stdlib.h>
#include <math.h>
#include <algorithm>
#include <omp.h>
#include <time.h>
#define MIN(a,b) (((a) < (b)) ?(a):(b))
const int Faces = 40;
const int Samples = 9;<br>const int Width = 92;
                          const int Width = 92; // 92 | 296 | 394 | 493
const int Height = 112; // 112 | 360 | 480 | 600
int Eigenfaces = 28;
const std::string DataPath = "faces/"; // faces | face360 | face4
80 | face600
const int N = Faces;
const int M = Width * Height;const std::string SampleName = "10";
const int MaxValue = 255;
double **facearray, **A, **B, **S, **V, **U, **W, **X, **P, **Atra
ns, **tempS;
double first, t, tsc;
void read training data() {
  f_{\text{acceptary}} = (\text{double}^{**}) \text{ malloc}(\text{Sample}^{**})for(int x=0; x<Samples; x++) {
    facency[x] = (double*) malloc(M*sizeof(double));
    memset(facearray[x],0,M*sizeof(double));
  }
  for(int face=0; face<Faces; ++face) {
    // perulangan setiap foto
    for(int sample=0; sample<Samples; ++sample) {
      std::stringstream filename;
      filename << DataPath << "s" << face + 1 << "/" << sample +
1 << ".pgm";
      // filename << DataPath << face + 1 << \cdot " \cdot << sample + 1 <<
 ".pgm";
      std::ifstream image(filename.str().c str());
      if (image.is_open()) {
        // baca foto
        std::string line;
        getline(image, line); // Skip P2 line
        getline(image, line); // Skip width line
        getline(image, line); // Skip height line
        getline(image, line); // Skip max value line
```

```
int val;
        int x = 0;
        while(image >> val) {
        facency[sample][x] = val;x++;
        }
        image.close();
      } else {
        std::cout << "Image was not opened.";
      }
    }
    // mencari citra rata-rata
    for(int x=0; x\leq M; ++x) {
      double sum = 0;
      for(int y=0; y<Samples; +y) {
        sum += facearray[y][x];
      }
      A[face][x] = sum/Samples;}
  }
  free(facearray);
}
void create_mean_image() {
  // temukan mean image
  tsc = omp get wtime();
  for(int c=0; c < M; ++c) {
    double sum = 0;
    for(int r=0; r< N; ++r) {
      sum += A[r][c];}
    B[0][c] = sum / N;}
  tsc = omp get wtime() - tsc;
  printf("Execution time create mean image : %.2fms\n", tsc*1000);
  // output citra rata-rata
  std::stringstream filename;
  filename << "output/meanimage.pgm";
  std::ofstream image file(filename.str().c str());
  image file << "P2" << std::endl << Width << std::endl << Height
<< std::endl << MaxValue << std::endl;
  for(int x=0; x\leq M; ++x) {
    int val = B[0][x];
    if(val < 0) {
      val = 0;
    }
    image file \lt\lt val \lt\lt " ";
  }
  image_file.close();
}
void normalized() {
```

```
// kurangkan mean dari setiap gambar
  tsc = omp get wtime();
  for(int r=0; r< N; ++r) {
    for(int c=0; c< M; ++c) {
      A[r][c] -= B[0][c];
      if(A[r][c] < 0) {
        A[r][c] = 0;}
    }
  }
  tsc = omp get wtime() - tsc;
  printf("Execution time mean subtraction : %.2fms\n", tsc*1000);
  // output citra normalisasi
  for(int x=0; x< N; ++x) {
    std::ostringstream filename;
    filename << "output/normalized/" << x << ".pgm";
    std::ofstream image file(filename.str().c str());
    image file << "P2" << std::endl << Width << std::endl << Heigh
t << std::endl << MaxValue << std::endl;
    for(int y=0; y\leq M; ++y) {
      int val = A[x][y];
      if(val < 0) {
        val = 0:
      }
      image file \lt\lt val \lt\lt " ";
    }
    image file.close();
  }
}
void transpose matrixA() {
  for(int r=0; r< M; +r) {
    for(int c=0; c< N; ++c) {
      Atrans[r][c] = A[c][r];
    }
  }
}
void get covariant matrix() {
  for(int r=0; r< N; ++r) {
    for(int c=0; c< N; ++c) {
      S[r][c] = 0;for(int k=0; k\leq M; ++k) {
        S[r][c] += A[r][k] * Atrans[k][c];
      }
    }
  }
}
void calculate_eigenvalues() {
  // eigenvector pada matriks covarian
  // eigensystem(S).second.transpose()
  for(int r=0; r< N; ++r) {
    for(int c=0; c< N; ++c) {
      if (c == r) {
```

```
P[c][r] = 1;}
 }
}
// std::cout<<"P[0][2] : "<<P[0][2]<<std::endl;
int max_rotation = 5 * N * N;
for(int i=0; i<N; ++i) {
  for(int j=0; j<N; ++j) {
   tempS[i][j] = S[i][j];}
}
double *eigenvalues;
eigenvalues = (double*) malloc(N*sizeof(double));
int small = 0;for(int it=0; it<max rotation; ++it) {
 double max = 0;
  int k, l;
  // temukan elemen off-diagonal terbesar
  for(int r=0; r< N-1; ++r) {
    for(int c=r+1; c< N; ++c) {
      if (fabs(tempS[r][c]) \geq max) {
       max = fabs(tempS[r][c]);k = r;
        l = c;
      }
    }
  }
  if(max < 1.0e-12) {
    for(int i=0; i<N; ++i) {
      eigenvalues[i] = tempS[i][i];}
    // normalisasi P
    for(int c=0; c< N; ++c) {
      double length = 0;
      for(int r=0; r< N; ++r) {
        length += P[r][c] * P[r][c];}
      for(int r=0; r< N; +r) {
       P[r][c] = P[r][c] / length;}
    }
    small = 1;break;
  }
  else {
    // melakukan rotasi
   double diff = tempS[1][1] - tempS[k][k];
    double t;
    if(fabs(temps[k][l]) < fabs(diff)*1.0e-36)t = tempS[k][1] / diff;}
    else {
```

```
double phi = diff / (2.0 * tempS[k][1]);t = 1.0 / (fabs(phi) + sqrt(phi * phi + 1.0));if(phi < 0) {
       t = -t;}
   }
   double c = 1.0 / sqrt(t * t + 1.0);
   double s = t * c;
   double tau = s / (1.0 + c);
   double temp = tempS[k][1];tempS[k][1] = 0;tempS[k][k] = tempS[k][k] - t * temp;tempS[1][1] = tempS[1][1] + t * temp;for(int i=0; i<k; ++i) {
     temp = tempS[i][k];tempS[i][k] = temp - s * (tempS[i][l] + tau * temp);tempS[i][l] = tempS[i][l] + s * (temp - tau * tempS[i][l]);
   }
   for(int i=k+1; i<l; ++i) {
     temp = tempS[k][i];tempS[k][i] = temp - s * (tempS[i][l] + tau * tempS[k][i]);
     tempS[i][l] = tempS[i][l] + s * (temp - tau * tempS[i][l]);
    }
   for(int i=1+1; i< N; ++i) {
     temp = tempS[k][i];tempS[k][i] = temp - s * (tempS[i][i] + tau * temp);tempS[l][i] = tempS[l][i] + s * (temp - tau * tempS[l][i]);
   }
   for(int i=0; i<N; ++i) {
     temp = P[i][k];P[i][k] = temp - s * (P[i][l] + tau * P[i][k]);P[i][1] = P[i][1] + S * (temp - tau * P[i][1]);
   }
 }
if(small == 0) {
 std::cout << "Metode Jacobi tidak sesuai." << std::endl;
 for(int i=0; i<N; ++i) {
   eigenvalues[i] = tempS[i][i];}
// urutkan berdasarkan eigenvalues
// first = eigenvalues
// second = P
for(int i=0; i<N-1; ++i) {
 int index = i;
 double value = eigenvalues[i];
 for(int j=i+1; j< N; ++j) {
   if(eigenvalues[j] > value) {
     index = j;
     value = eigenvalues[j];
   }
 }
```
}

}

```
if(index != i) {
      std::swap(eigenvalues[i], eigenvalues[index]);
      for(int r=0; r<N; ++r) {
        std::swap(P[r][i], P[r][index]);
      }
    }
  }
  for(int r=0; r< N; ++r) {
    for(int c=0; c< N; ++c) {
     V[r][c] = P[c][r];}
  }
}
void calculate eigenfaces() {
  double **Urow, **eigenface;
  Urow = (double**) malloc(1*sizeof(double*));
  for(int x=0; x<1; x++) {
    Urow[x] = (double*) malloc(M*sizeof(double));
    memset(Urow[x],0,M*sizeof(double));
  }
  eigenface = (double**) malloc(1*sizeof(double*));
  for(int x=0; x<1; x++) {
    eigenface[x] = (double*) malloc(M*sizeof(double));
    memset(eigenface[x],0,M*sizeof(double));
  }
  for(int r=0; r<Eigenfaces; ++r) {
    for(int c=0; c < M; ++c) {
      eigenface[0][c] = 0;}
    for(int re=0; re<1; re++) {
      for(int c=0; c\leq M; ++c) {
        for(int k=0; k<N; ++k) {
          eigenface[re][c] += V[r][k] * A[k][c];}
      }
    }
    for(int c=0; c < M; ++c) {
     U[r][c] = eigenspace[0][c];}
    double norm = 0;
    for(int i=0; i<M; i++) {
     norm += pow(U[r][i], 2);
    }
    norm = sqrt(norm);for(int i=0; i<M; i++) {
     U[r][i] /= norm;
    }
    // output eigenface
    // eigenface <- scale(U[r])
    // temukan minimum dan maksimum saat ini
```

```
for(int c=0; c < M; ++c) {
      Urow[0][c] = U[r][c];}
    double min = 0, max = 255;
    double m min = Urow[0][0];
    double m max = Urow[0][0];
    for(int rs=0; rs<1; +rs) {
        for(int c=0; c\leq M; ++c) {
             if(Urow[rs][c] \langle m min) {
                 m min = Urow[r\overline{s}][c];}
             if(Urow[rs][c] > m max) {
                 m max = Urow[rs][c];}
        }
    }
    double old range = m max - m min;
    double new range = \overline{max} - \overline{min;}// buat matriks baru dengan elemen berskala
    for(int re=0; re<1; ++re) {
      for(int c=0; c\leq M; ++c) {
        eigenface[re][c] = (Urow[re][c] -
 m min) * new range / old range + min;
      }
    }
    std::ostringstream filename;
    filename << "output/eigenfaces/" << r << ".pgm";
    // write pgm
    std::ofstream image file(filename.str().c str());
    image file << "P2" << std::endl << Width << std::endl << Heigh
t << std::endl << MaxValue << std::endl;
    for(int c=0; c\leq M; ++c) {
      int val = eigenface[0][c];
      if(val < 0) {
        val = 0;}
      image_file << val << " ";
    }
    image_file.close();
  }
  free(Urow);
  free(eigenface);
}
void calculate_weight() {
  double **Arow, **ArowTrans;
  Arow = (double**) malloc(1*sizeof(double*));
  for(int x=0; x<1; x++) {
    Arrow[x] = (double*) malloc(M*sizeof(double));
    memset(Arow[x],0,M*sizeof(double));
```

```
}
  ArowTrans = (double**) malloc(M*sizeof(double*));
  for(int x=0; x < M; x++) {
    ArownTrans[x] = (double*) malloc(1*sizeof(double));
    memset(ArowTrans[x], 0, 1*sizeof(double));
  }
  for(int re=0; re<Eigenfaces; ++re) {
    for(int ce=0; ce<N; ++ce) {
      double befW = 0;
      for(int c=0; c < M; ++c) {
        Arrow[0][c] = A[ce][c];}
      // A[ce] transpose
      for(int r=0; r< M; ++r) {
        for(int c=0; c<1; ++c) {
          ArowTrans[r][c] = Arow[c][r];
        }
      }
      // befW = U[re] * A[ce] transpose
      for(int r=0; r<1; r++) {
        for(int c=0; c<1; ++c) {
          for(int k=0; k< M; ++k) {
            befW += U[rel[k] * ArowTrans[k][c];}
        }
      }
      W[re][ce] = befW;}
  }
  free(Arow);
  free(ArowTrans);
}
void calculate_accuracy() {
  double **Wx, **Xtrans;
  Wx = (double**) malloc(Eigenfaces*sizeof(double*));
  for(int x=0; x \leqEigenfaces; x++) {
    Wx[x] = (double*) malloc(1*sizeof(double));
    memset(Wx[x],0,1*sizeof(double));
  }
  Xtrans = (double**) malloc(M*sizeof(double*));
  for(int x=0; x\leq M; x++) {
    Xtrans[x] = (double*) malloc(1*sizeof(double));
    memset(Xtrans[x], 0, 1*sizeof(double));
  }
  double accuracy = 0;
  for(int i=1; i<=N; ++i) {
    // baca sample gambar
    std::stringstream filesample;
```

```
filesample << DataPath << "s" << i << "/" << SampleName << ".p
gm";
    // filesample << DataPath << i << " " << SampleName << ".pgm";
    std::ifstream imagesample(filesample.str().c str());
    if (imagesample.is_open()) {
     // baca foto
      std::string line;
      getline(imagesample, line); // Skip P2 line
      getline(imagesample, line); // Skip width line
      getline(imagesample, line); // Skip height line
      getline(imagesample, line); // Skip max value line
      int val;
      int x = 0;
      while(imagesample >> val) {
      X[0][x] = val;x++;}
     imagesample.close();
    } else {
     std::cout << "Image was not opened.";
    }
    // pengenalan (X, B, U, W)
    // kurangi gambar rata-rata
    for(int c=0; c\leq M; ++c) {
     X[0][c] -= B[0][c];
      if(X[0][c] < 0) {
        X[0][c] = 0;}
    }
    // temukan bobot
    for(int rw=0; rw<Eigenfaces; ++rw) {
      double befWx = 0;
      // transpose X
      for(int r=0; r< M; ++r) {
        for(int c=0; c<1; ++c) {
          Xtrans[r][c] = X[c][r];}
      }
      // befWx = U[rw] * X transpose
      for(int r=0; r<1; r++) {
        for(int c=0; c<1; ++c) {
          for(int k=0; k\leq M; ++k) {
            befWx += U[rw][k] * Xtrans[k][c];}
        }
      }
      Wx[rw][0] = befWx;}
    // temukan wajah terdekat dari set pelatihan
```

```
double min distance = 0;int image number = 0;
    for(int imq=0; img<N; ++img) {
      double distance = 0;
      for(int eface=0; eface<Eigenfaces; ++eface) {
        distance += fabs(W[eface][imq] - Wx[eface][0]);
      }
      if(distance < min_distance || img == 0) {
        min distance = \overline{distance};
        image number = img;}
    }
    // std::cout << i << ". " << image number + 1 << std::endl;
    if(i == image number + 1) {
      accuracy = \overline{accuracy} + 1;}
  }
  std::cout << "Accuracy : " << std::fixed << std::setprecision(2)
 << accuracy / N << std::endl;
 free(Wx);
 free(Xtrans);
}
int main(int argc, char *argv[]) {
  srand(time(NULL));
  first = omp get wtime();
  // A berisi gambar sebagai baris. A adalah NxM, [A] i, j adalah
nilai piksel ke-j gambar ke-i.
  A = (double**) malloc(N*sizeof(double*));
  for(int x=0; x< N; x++) {
   A[x] = (double*) malloc(M*sizeof(double));
   memset(A[x], 0, M*sizeof(double));
  }
  // baca data latih
  t = omp get wtime();
  read training data();
  t = omp get wtime() - t;
  printf("Execution time read training data : %.2fms\n", t*1000);
  // B berisi citra rata-
rata. B adalah matriks 1xM, [B] 0, j adalah nilai piksel ke-
j dari citra rata-rata.
  B = (double**) malloc(1*sizeof(double*));
  for(int x=0; x<1; x++) {
   B[x] = (double*) malloc(M*sizeof(double));
    memset(B[x],0,M*sizeof(double));
  }
  create mean image();
  normalized(\overline{i};
```

```
// transpose matriks A
Atrans = (double**) malloc(M*sizeof(double*));
for(int x=0; x < M; x++) {
  Atrans[x] = (double*) malloc(N*sizeof(double));
 memset(Atrans[x], 0, N*sizeof(double));
}
t = omp get wtime();
transpose matrixA();
t = omp get wtime() - t;
printf("Execution time transpose matrix A : %.2fms\n", t*1000);
// matriks covarian [A * Atranspose]
// S \rightarrow M*M
// tempS -> M*M
S = (double**) malloc(N*sizeof(double*));
tempS = (double**) malloc(N*sizeof(double*));
P = (double**) malloc(N*sizeof(double*));V = (double**) malloc(N*sizeof(double*));for(int x=0; x< N; x++) {
  S[x] = (double*) malloc(N*sizeof(double));
  tempS[x] = (double*) malloc(N*sizeof(double));
  P[x] = (double*) malloc(N*sizeof(double));
 V[x] = (double*) malloc(N*sizeof(double));
 memset(S[x],0,N*sizeof(double));
 memset(tempS[x],0,N*sizeof(double));
 memset(P[x],0,N*sizeof(double));
 memset(V[x],0,N*sizeof(double));
}
t = omp get wtime();
// serial
get covariant matrix();
t = omp qet wtime() - t;
printf("Execution time get covariant matrix : %.2fms\n", t*1000);
t = omp get wtime();
calculate eigenvalues();
free(tempS);
t = omp get wtime() - t;
printf("Execution time get eigenvalues : %.2fms\n", t*1000);
// temukan eigenface
U = (double**) malloc(Eigenfaces*sizeof(double*));
for(int x=0; x \leqEigenfaces; x++) {
  U[x] = (double<sup>*</sup>) malloc(M<sup>*</sup>sizeof(double));
  memset(U[x],0,M*sizeof(double));
}
t = omp get wtime();
calculate eigenfaces();
t = omp qet wtime() - t;
printf("Execution time get eigenfaces : %.2fms\n", t*1000);
// temukan bobot
W = (double**) malloc(Eigenfaces*sizeof(double*));for(int x=0; x \leqEigenfaces; x++) {
```

```
W[x] = (double*) malloc(N * size of (double));
    memset(W[x],0,N*sizeof(double));
  }
  t = omp get wtime();
  calculate weight();
  t = omp get wtime() - t;
  printf("Execution time get weight : %.2fms\n", t*1000);
  // menghitung akurasi
  X = (double**) <br>malloc(1*sizeof(double*));for(int x=0; x<1; x++) {
    X[x] = (double*) malloc(M*sizeof(double));
    memset(X[x], 0, M*sizeof(double));
  }
  t = omp qet wtime();
  calculate \overline{accuracy}();
  t = omp qet wtime() - t;
 printf("Execution time get accuracy : %.2fms\n", (float)(t)/CLOC
KS_PER_SEC*1000);
  \overline{first} = omp get wtime() - first;
  printf("Total Execution time : %.2fms\n", first*1000);
  free(X);
  free(A):
  free(Atrans);
  free(B);
  free(S):
  free(P);
  free(U);
  free(V);
  free(W);
  return 0;
}
```
### **Penambahan Baris Kode untuk menentukan eigenface**

```
.
.
int main(int argc, char *argv[]) {
if(argc == 2) {
   Eigenfaces = atoi(ary[1]);
  }
.
.
```
#### **Baris kode program paralel**

```
#include <iostream>
#include <iomanip>
#include <sstream>
#include <fstream>
#include <string.h>
#include <stdlib.h>
#include <math.h>
#include <algorithm>
#include <omp.h>
#include <time.h>
#define MIN(a,b) ((a) < (b))?(a):(b))
const int Faces = 40;
const int Samples = 9;<br>const int Width = 493;
                           const int Width = 493; // 92 | 296 | 394 | 493
const int Height = 600; // 112 | 360 | 480 | 600
int Eigenfaces = 28;const std::string DataPath = "face600/"; // faces | face360 | fac
e480 | face600
const int N = Faces;
const int M = Width * Height;const std::string SampleName = "10";
const int MaxValue = 255;
double **facearray, **A, **B, **S, **V, **U, **W, **X, **P, **Atra
ns, **tempS;
double first, t, tsc;
void read training data() {
  facency = (double**) malloc(Samples*sizeof(double*));
  for(int x=0; x<Samples; x++) {
    f_{\text{acceptary}[x]} = (\text{double*}) \text{ malloc}(M^* \text{sizeof}(\text{double}));
   memset(facearray[x], 0, M*sizeof(double));
  }
  for(int face=0; face<Faces; ++face) {
    // perulangan setiap foto
    for(int sample=0; sample<Samples; ++sample) {
      std::stringstream filename;
      // filename << DataPath << "s" << face + 1 << "/" << sample
 + 1 << ".pgm";
      filename << DataPath << face + 1 << " " << sample + 1 << ".
pgm";
      std::ifstream image(filename.str().c str());
      if (image.is_open()) {
        // baca foto
        std::string line;
        getline(image, line); // Skip P2 line
        getline(image, line); // Skip width line
        getline(image, line); // Skip height line
        getline(image, line); // Skip max value line
        int val;
        int x = 0;
```

```
while(image \gg val) {
        facency[sample][x] = val;x++;}
        image.close();
      } else {
        std::cout << "Image was not opened.";
      }
    }
    // mencari citra rata-rata
    for(int x=0; x < M; ++x) {
      double sum = 0;
      for(int y=0; y<Samples; ++y) {
        sum += facearray[y][x];
      }
      A[face][x] = sum/Samples;}
  }
  free(facearray);
}
void create mean image() {
  // temukan mean image
  tsc = omp qet wtime();
  for(int c=0; c\leq M; ++c) {
    double sum = 0;
    for(int r=0; r\le N; ++r) {
      sum += A[r][c];}
    B[0][c] = \text{sum} / N;}
  tsc = omp qet wtime() - tsc;
  printf("Execution time create mean image : %.2fms\n", tsc*1000);
  // output citra rata-rata
  std::stringstream filename;
  filename << "output/meanimage.pgm";
  std::ofstream image file(filename.str().c str());
  image file << "P2" << std::endl << Width << std::endl << Height
<< std::endl << MaxValue << std::endl;
  for(int x=0; x < M; ++x) {
    int val = B[0][x];
    if(val < 0) {
      val = 0;}
    image_file << val << " ";
  }
  image file.close();
}
void normalized() {
  // kurangkan mean dari setiap gambar
  tsc = omp get wtime();
  for(int r=0; r=N; +r) {
```

```
for(int c=0; c\leq M; ++c) {
      A[r][c] -= B[0][c];
      if(A[r][c] < 0) {
        A[r][c] = 0;}
    }
  }
  tsc = omp get wtime() - tsc;
  printf("Execution time mean subtraction : %.2fms\n", tsc*1000);
  // output citra normalisasi
  for(int x=0; x< N; ++x) {
    std::ostringstream filename;
    filename << "output/normalized/" << x << ".pgm";
    std::ofstream image file(filename.str().c str());
    image file << "P2" << std::endl << Width << std::endl << Heigh
t << std::endl << MaxValue << std::endl;
    for(int y=0; y\leq M; ++y) {
      int val = A[x][y];
      if(val < 0) {
        val = 0;}
      image file \lt\lt val \lt\lt " ";
    }
    image file.close();
  }
}
void transpose matrixA() {
  for(int r=0; r< M; ++r) {
    for(int c=0; c< N; ++c) {
      Atrans[r][c] = A[c][r];
    }
  }
}
void get covariant matrix() {
  int r;
  #pragma omp parallel
  {
    #pragma omp single nowait
    for (r=0; r< N; ++r) {
      #pragma omp task firstprivate(r)
      for(int c=0; c< N; ++c) {
        S[r][c] = 0;for(int k=0; k\leq M; ++k) {
          S[r][c] += A[r][k] * Atrans[k][c];
        }
      }
    }
  }
}
void calculate_eigenvalues() {
  // eigenvector pada matriks covarian
  // eigensystem(S).second.transpose()
```

```
for(int r=0; r< N; ++r) {
  for(int c=0; c<N; ++c) {
    if (c == r) {
      P[c][r] = 1;}
  }
}
// std::cout<<"P[0][2] : "<<P[0][2]<<std::endl;
int max rotation = 5 * N * N;for(int i=0; i<N; ++i) {
  for(int j=0; j<N; ++j) {
    tempS[i][j] = S[i][j];}
}
double *eigenvalues;
eigenvalues = (double*) malloc(N * sizeof(double));
int small = 0;
for(int it=0; it<max rotation; ++it) {
 double max = 0;
 int k, l;
 // temukan elemen off-diagonal terbesar
 for(int r=0; r< N-1; ++r) {
    for(int c=r+1; c< N; ++c) {
      if (fabs(tempS[r][c]) \geq max) {
       max = fabs(tempS[r][c]);k = r;
        1 = c:
      }
    }
  }
  if(max < 1.0e-12) {
    for(int i=0; i<N; ++i) {
      eigenvalues[i] = tempS[i][i];}
    // normalisasi P
    for(int c=0; c< N; ++c) {
      double length = 0;
      for(int r=0; r< N; ++r) {
        length += P[r][c] * P[r][c];}
      for(int r=0; r< N; ++r) {
        P[r][c] = P[r][c] / length;}
    }
    small = 1;break;
  }
  else {
    // melakukan rotasi
    double diff = tempS[1][1] - tempS[k][k];
    double t;
    if(fabs(temps[k][l]) < fabs(diff)*1.0e-36)
```

```
t = tempS[k][l] / diff;
    }
    else {
     double phi = diff / (2.0 * tempS[k][1]);t = 1.0 / (fabs(phi) + sqrt(phi * phi + 1.0));if(phi < 0) {
       t = -t;}
    }
    double c = 1.0 / sqrt(t * t + 1.0);double s = t * c;
    double tau = s / (1.0 + c);
    double temp = tempS[k][1];
    tempS[k][1] = 0;tempS[k][k] = tempS[k][k] - t * temp;tempS[1][1] = tempS[1][1] + t * temp;for(int i=0; i<k; ++i) {
     temp = tempS[i][k];tempS[i][k] = temp - s * (tempS[i][l] + tau * temp);tempS[i][l] = tempS[i][l] + s * (temp - tau * tempS[i][l]);
    }
    for(int i=k+1; i < 1; ++i) {
     temp = tempS[k][i];tempS[k][i] = temp - s * (tempS[i][l] + tau * tempS[k][i]);tempS[i][1] = tempS[i][1] + s * (temp - tau * tempS[i][1]);}
    for(int i=1+1; i < N; ++i) {
     temp = tempS[k][i];tempS[k][i] = temp - s * (tempS[i][i] + tau * temp);tempS[l][i] = tempS[l][i] + s * (temp - tau * tempS[l][i]);
    }
    for(int i=0; i<N; ++i) {
     temp = P[i][k];
      P[i][k] = temp - s * (P[i][l] + tau * P[i][k]);P[i][1] = P[i][1] + S * (temp - tau * P[i][1]);}
  }
if(small == 0) {
  std::cout << "Metode Jacobi tidak sesuai." << std::endl;
  for(int i=0; i<N; ++i) {
   eigenvalues[i] = tempS[i][i];
  }
// urutkan berdasarkan eigenvalues
// first = eigenvalues
// second = Pfor(int i=0; i<N-1; ++i) {
  int index = i;
  double value = eigenvalues[i];
  for(int j=i+1; j< N; ++j) {
    if(eigenvalues[j] > value) {
      index = i;
```
}

}

```
value = eigenvalues[j];
      }
    }
    if(intex != i)std::swap(eigenvalues[i], eigenvalues[index]);
      for(int r=0; r<N; +r) {
        std::swap(P[r][i], P[r][index]);
      }
    }
  }
  for(int r=0; r<N; ++r) {
    for(int c=0; c< N; ++c) {
     V[r][c] = P[c][r];}
  }
}
void calculate eigenfaces() {
  double **Urow, **eigenface;
  Urow = (double**) malloc(1*sizeof(double*));
  for(int x=0; x<1; x++) {
    Urow[x] = (double*) malloc(M*sizeof(double));
    memset(Urow[x],0,M*sizeof(double));
  }
  eigenface = (double**) malloc(1*sizeof(double*));
  for(int x=0; x<1; x++) {
    eigenface[x] = (double*) malloc(M * size of (double));
   memset(eigenface[x], 0, M*sizeof(double));
  }
  int r;
  #pragma omp parallel
  {
    #pragma omp single nowait
    for(r=0; r<Eigenfaces; +r) {
      #pragma omp task firstprivate(r)
      for(int c=0; c\leq M; ++c) {
        U[r][c] = 0;for(int k=0; k<N; ++k) {
          U[r][c] += V[r][k] * A[k][c];
        }
      }
    }
  }
  for(int r=0; r<Eigenfaces; +r) {
    double norm = 0;
    for(int i=0; i<M; i++) {
     norm += pow(U[r][i], 2);
    }
    norm = sqrt(norm);for(int i=0; i<M; i++) {
     U[r][i] /= norm;
    }
    // output eigenface
```

```
// eigenface <- scale(U[r])
    // temukan minimum dan maksimum saat ini
    for(int c=0; c < M; ++c) {
      Urow[0][c] = U[r][c];}
    double min = 0, max = 255;
    double m min = Urow[0][0];
    double m max = Urow[0][0];
    for(int rs=0; rs<1; +rs) {
        for(int c=0; c < M; ++c) {
             if(Urow[rs][c] \langle m min) {
                 m min = Urow[rs][c];}
            if(Urow[rs][c] > m max) {
                m max = Urow[r\overline{s}][c];}
        }
    }
    double old range = m max - m min;
    double new range = \frac{1}{\text{max}} - min;
    // buat matriks baru dengan elemen berskala
    for(int re=0; re<1; ++re) {
      for(int c=0; c\leq M; ++c) {
        eigenface[re][c] = (Urow[re][c] -
 m min) * new range / old range + min;
      }
    }
    std::ostringstream filename;
    filename << "output/eigenfaces/" << r << ".pgm";
    // write pgm
    std::ofstream image file(filename.str().c str());
    image file << "P2" << std::endl << Width << std::endl << Heigh
t << std::endl << MaxValue << std::endl;
    for(int c=0; c < M; ++c) {
      int val = eigenface[0][c];
      if(val < 0) {
        val = 0;
      }
      image_file << val << " ";
    }
    image_file.close();
  }
  free(Urow);
  free(eigenface);
}
void calculate_weight() {
  int r;
  #pragma omp parallel
```

```
#pragma omp single nowait
    for(r=0; r<Eigenfaces; ++r) {
      #pragma omp task firstprivate(r)
      for(int c=0; c< N; ++c) {
        W[r][c] = 0;for(int k=0; k< M; ++k) {
          W[r][c] += U[r][k] * Atrans[k][c];
        }
      }
    }
  }
}
void calculate_accuracy() {
  double **Wx, **Xtrans;
  Wx = (double**) malloc(Eigenfaces*sizeof(double*));
  for(int x=0; x \leqEigenfaces; x++) {
    Wx[x] = (double*) malloc(1*sizeof(double));
    memset(Wx[x],0,1*sizeof(double));
  }
 Xtrans = (double**) malloc(M*sizeof(double*));
  for(int x=0; x < M; x++) {
    Xtrans[x] = (double*) malloc(1*sizeof(double));
    memset(Xtrans[x],0,1*sizeof(double));
  }
  double accuracy = 0;
  for(int i=1; i<=N; ++i) {
    // baca sample gambar
    std::stringstream filesample;
    // filesample << DataPath << "s" << i << "/" << SampleName <<
".pgm";
    filesample << DataPath << i << " " << SampleName << ".pqm";
    std::ifstream imagesample(filesample.str().c_str());
    if (imagesample.is_open()) {
      // baca foto
      std::string line;
      getline(imagesample, line); // Skip P2 line
      getline(imagesample, line); // Skip width line
      getline(imagesample, line); // Skip height line
      getline(imagesample, line); // Skip max value line
      int val;
      int x = 0;
      while(imagesample >> val) {
      X[0][x] = val;x++;}
     imagesample.close();
    } else {
     std::cout << "Image was not opened.";
    }
```
{

```
// pengenalan (X, B, U, W)
   // kurangi gambar rata-rata
   for(int c=0; c< M; ++c) {
     X[0][c] -= B[0][c];
     if(X[0][c] < 0) {
       X[0][c] = 0;}
   }
   // temukan bobot
   for(int rw=0; rw<Eigenfaces; ++rw) {
    double befWx = 0;
     // transpose X
     for(int r=0; r< M; ++r) {
       for(int c=0; c<1; ++c) {
         Xtrans[r][c] = X[c][r];}
     }
     // befWx = U[rw] * X transpose
     for(int r=0; r<1; r++) {
       for(int c=0; c<1; ++c) {
         for(int k=0; k\leq M; ++k) {
           befWx += U[rw][k] * Xtrans[k][c];}
       }
     }
    Wx[rw][0] = befWx;}
   // temukan wajah terdekat dari set pelatihan
   double min distance = 0;int image number = 0;for(int img=0; img<N; ++img) {
     double distance = 0;
     for(int eface=0; eface<Eigenfaces; ++eface) {
       distance += fabs(W[eface][img] - Wx[eface][0]);
     }
     if(distance \langle min distance | \rangle img == 0) {
      min distance = distance;
       image number = img;}
   }
   // std::cout << i << ". " << image number + 1 << std::endl;
   if(i == image number + 1) {
     accuracy = \bar{accuracy} + 1;}
 }
 std::cout << "Accuracy : " << std::fixed << std::setprecision(2)
<< accuracy / N << std::endl;
free(Wx);
 free(Xtrans);
```
}

```
int main(int argc, char *argv[]) {
  int thread = 2;
  if(\arg c == 2){
    thread = atoi(argv[1]);
  }
  srand(time(NULL));
  first = omp get wtime();
  omp_set_num_threads(thread);
  // A berisi gambar sebagai baris. A adalah NxM, [A] i, j adalah
nilai piksel ke-j gambar ke-i.
  A = (double**) <br> malloc(N*sizeof(double*));for(int x=0; x< N; x++) {
    A[x] = (double*) malloc(M*sizeof(double));
    memset(A[x],0,M*sizeof(double));
  }
  // baca data latih
  t = omp qet wtime();
  read training data();
  t = omp qet wtime() - t;
  printf(\overline{n}_{\text{Exe}} cution time read training data: \frac{1}{2}.2fms\n", t*1000);
  // B berisi citra rata-
rata. B adalah matriks 1xM, [B] 0, j adalah nilai piksel ke-
j dari citra rata-rata.
  B = (double**) malloc(1*sizeof(double*));
  for(int x=0; x<1; x++) {
    B[x] = (double*) malloc(M*sizeof(double));
    memset(B[x], 0, M*sizeof(double));
  }
  create mean image();
  normalized(\overline{)};
  // transpose matriks A
  Atrans = (double**) malloc(M*sizeof(double*));
  for(int x=0; x < M; x++) {
    Atrans[x] = (double*) malloc(N*sizeof(double));
    memset(Atrans[x], 0, N*sizeof(double));
  }
  t = omp qet wtime();
  transpose \overline{\text{matrixA}}();
  t = omp get wtime() - t;
  printf(\overline{n}Execution time transpose matrix A : %.2fms\n", t*1000);
  // matriks covarian [A * Atranspose]
  // S \rightarrow M*M
  // tempS -> M*M
  S = (double**) malloc(N*sizeof(double*));
  tempS = (double**) malloc(N*sizeof(double*));
  P = (double**) malloc(N*sizeof(double*));
  V = (double**) malloc(N*sizeof(double*));
```

```
for(int x=0; x\le N; x++) {
  S[x] = (double*) malloc(N*sizeof(double));
  tempS[x] = (double*) malloc(N*sizeof(double));
  P[x] = (double*) malloc(N*sizeof(double));
  V[x] = (double*) malloc(N*sizeof(double));
  memset(S[x], 0, N*sizeof(double));
  memset(tempS[x],0,N*sizeof(double));
 memset(P[x], 0, N*sizeof(double));
 memset(V[x], 0, N*sizeof(double));
}
t = omp get wtime();
// serial
get covariant matrix();
t = omp qet wtime() - t;
printf("Execution time get covariant matrix : %.2fms\n", t*1000);
t = omp qet wtime();
calculate eigenvalues();
free(tempS);
t = omp qet wtime() - t;
printf("Execution time get eigenvalues : %.2fms\n", t*1000);
// temukan eigenface
U = (double**) malloc(Eigenfaces*sizeof(double*));
for(int x=0; x<Eigenfaces; x++) {
  U[x] = (double*) malloc(M*sizeof(double));
  memset(U[x],0,M*sizeof(double));
}
t = omp get wtime();
calculate eigenfaces();
t = omp qet wtime() - t;
printf("Execution time get eigenfaces : %.2fms\n", t*1000);
// temukan bobot
W = (double**) malloc(Eigenfaces*sizeof(double*));
for(int x=0; x < Eigenfaces; x++) {
  W[x] = (double*) malloc(N*sizeof(double));
  memset(W[x], 0, N*sizeof(double));
}
t = omp qet wtime();
calculate weight();
t = omp qet wtime() - t;
printf("Execution time get weight : %.2fms\n", t*1000);
// menghitung akurasi
X = (double**) malloc(1*sizeof(double*));
for(int x=0; x<1; x++) {
  X[x] = (double*) malloc(M*sizeof(double));
  memset(X[x],0,M*sizeof(double));
}
t = omp get wtime();
calculate accuracy();
```

```
t = omp get wtime() - t;
 printf("Execution time get accuracy : %.2fms\n", (float)(t)/CLOC
KS_PER_SEC*1000);
  first = comp get with ( ) - first;printf("Total Execution time : %.2fms\n", first*1000);
  free(X);
  free(A);
  free(Atrans);
  free(B);
 free(S);
 free(P);
 free(U);
 free(V);
 free(W);
 return 0;
}
```
## **LAMPIRAN II DATA HASIL PROGRAM**

## **Nilai Akurasi setiap eigenface**

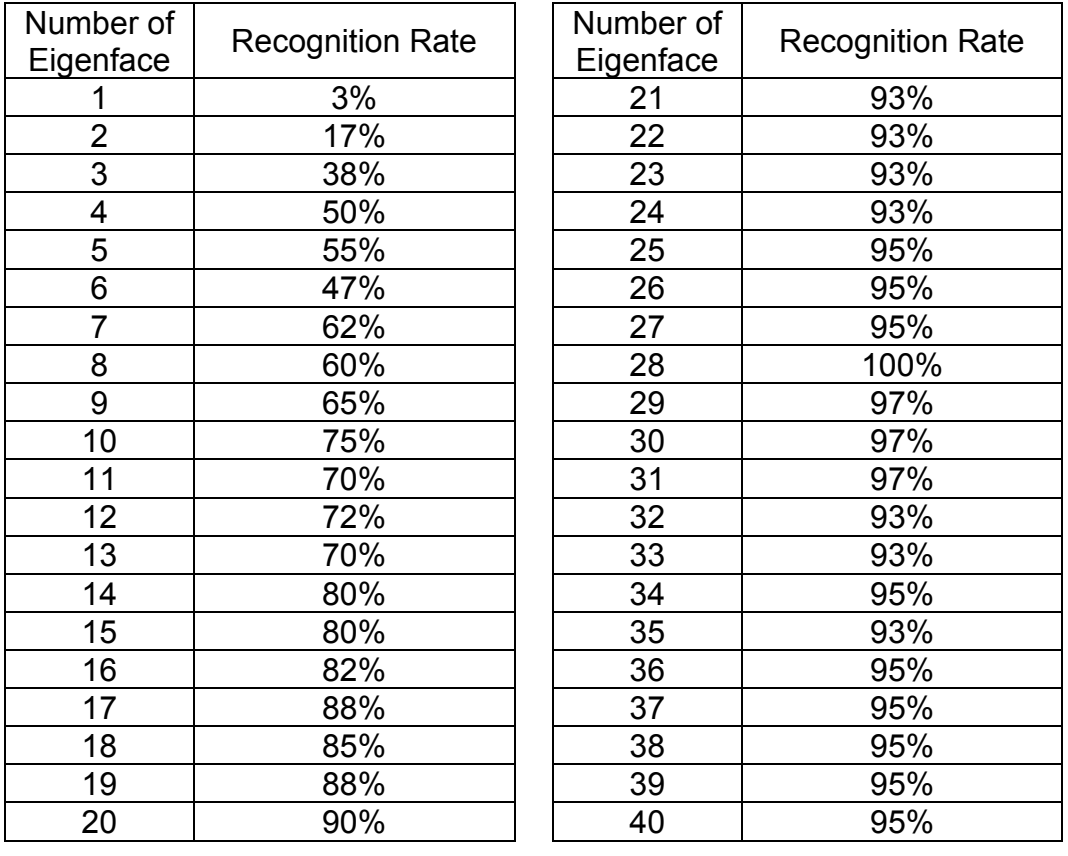

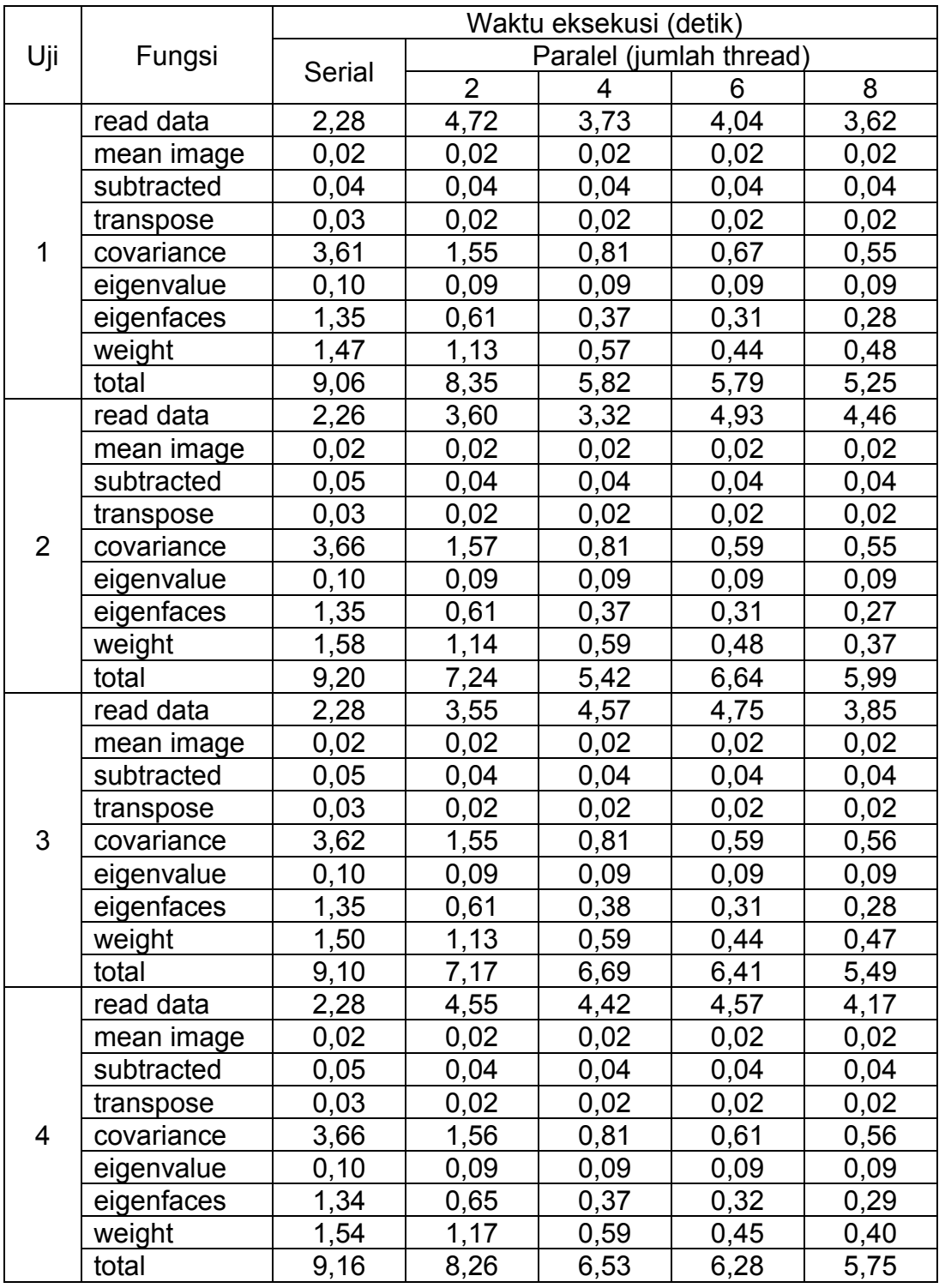

# **Waktu Eksekusi pada gambar berukuran 92x112**

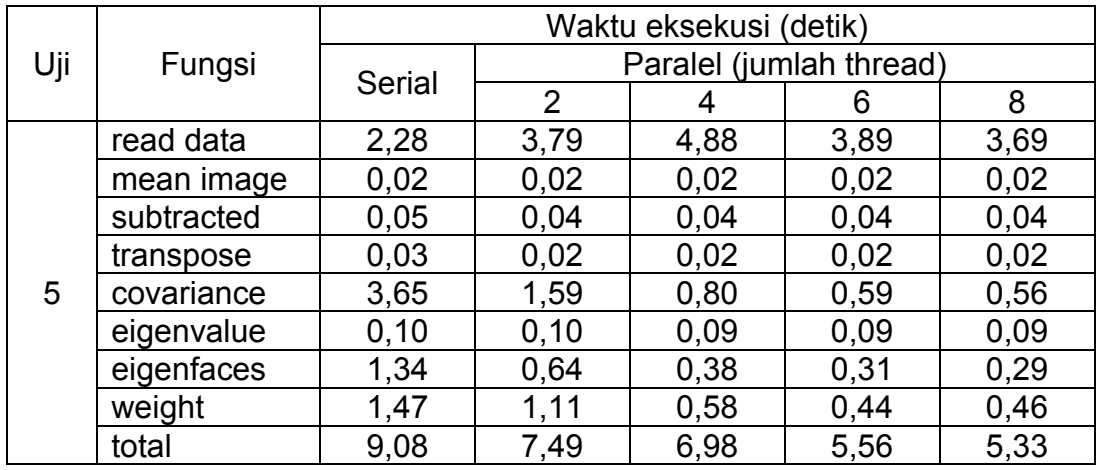

# **Waktu Eksekusi pada gambar berukuran 296x360**

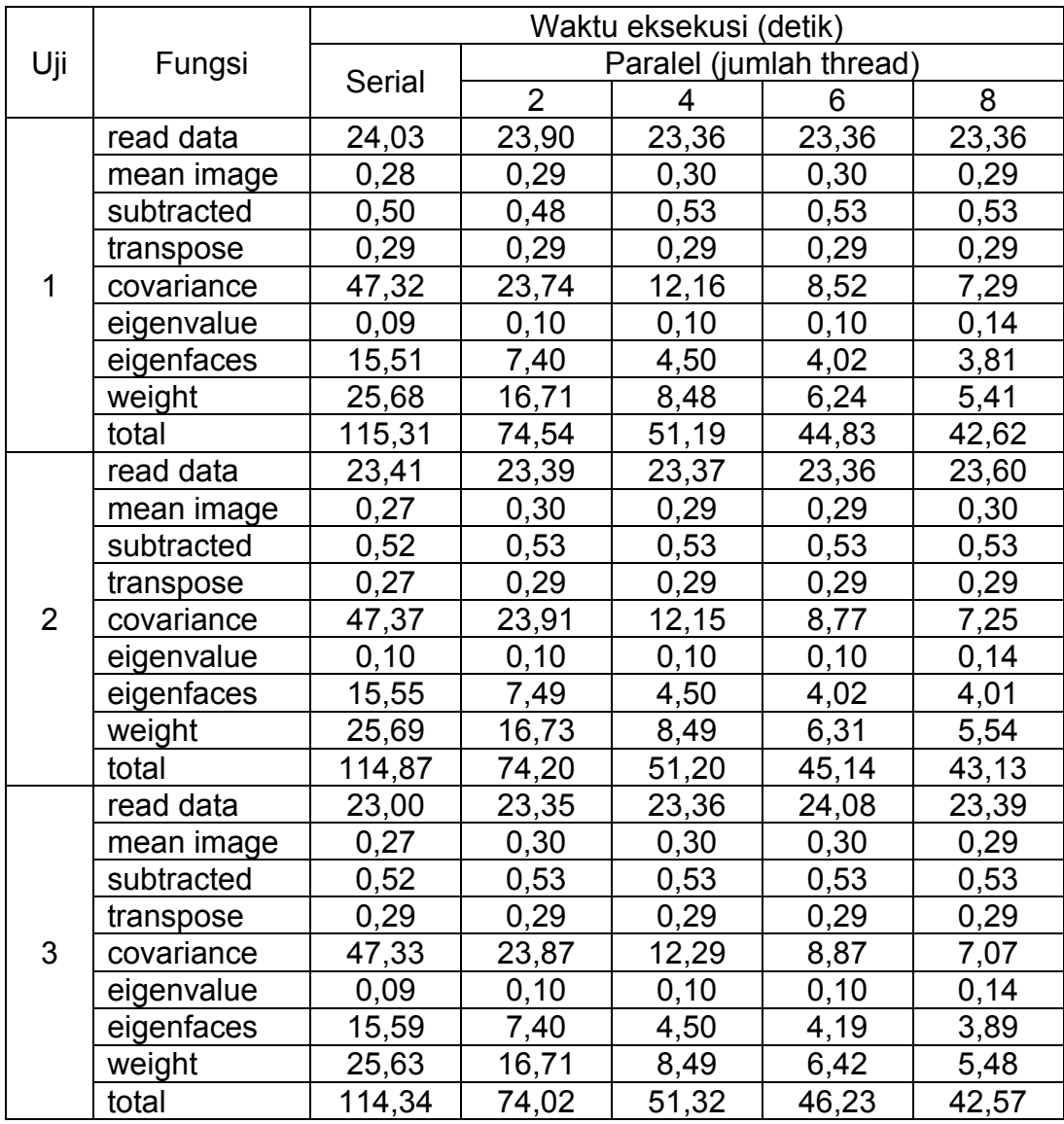

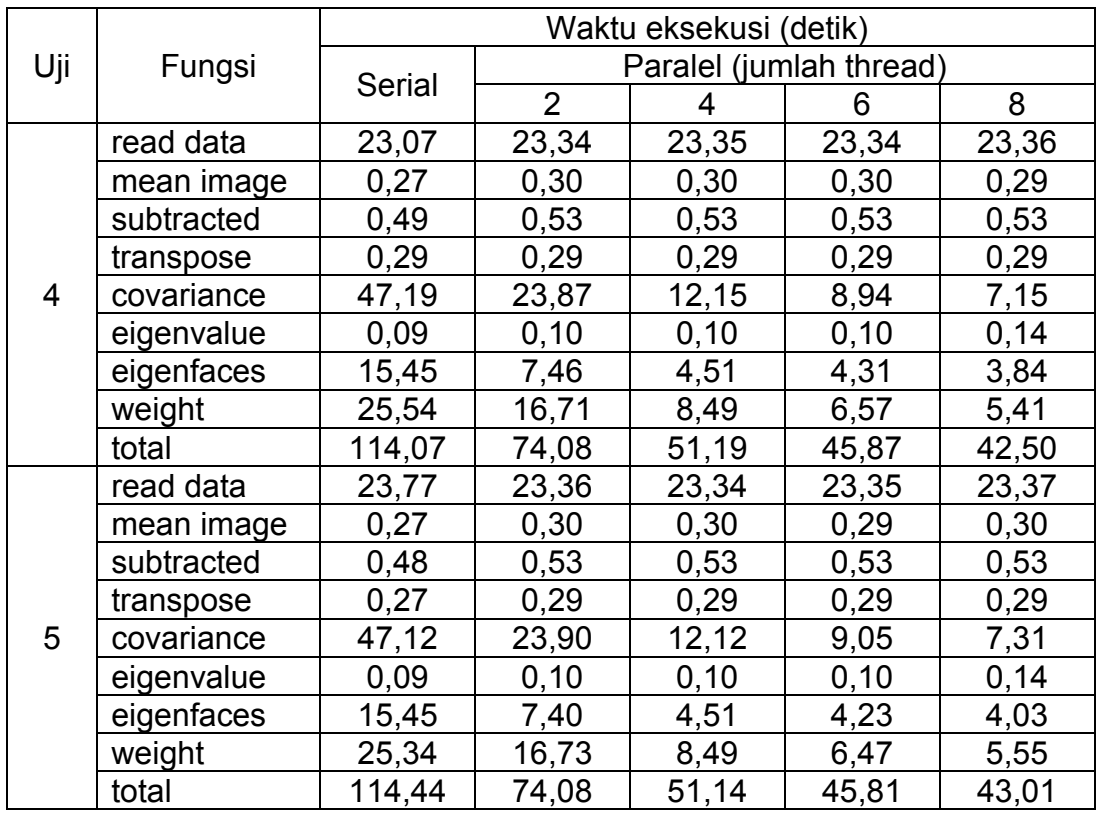

# **Waktu Eksekusi pada gambar berukuran 394x480**

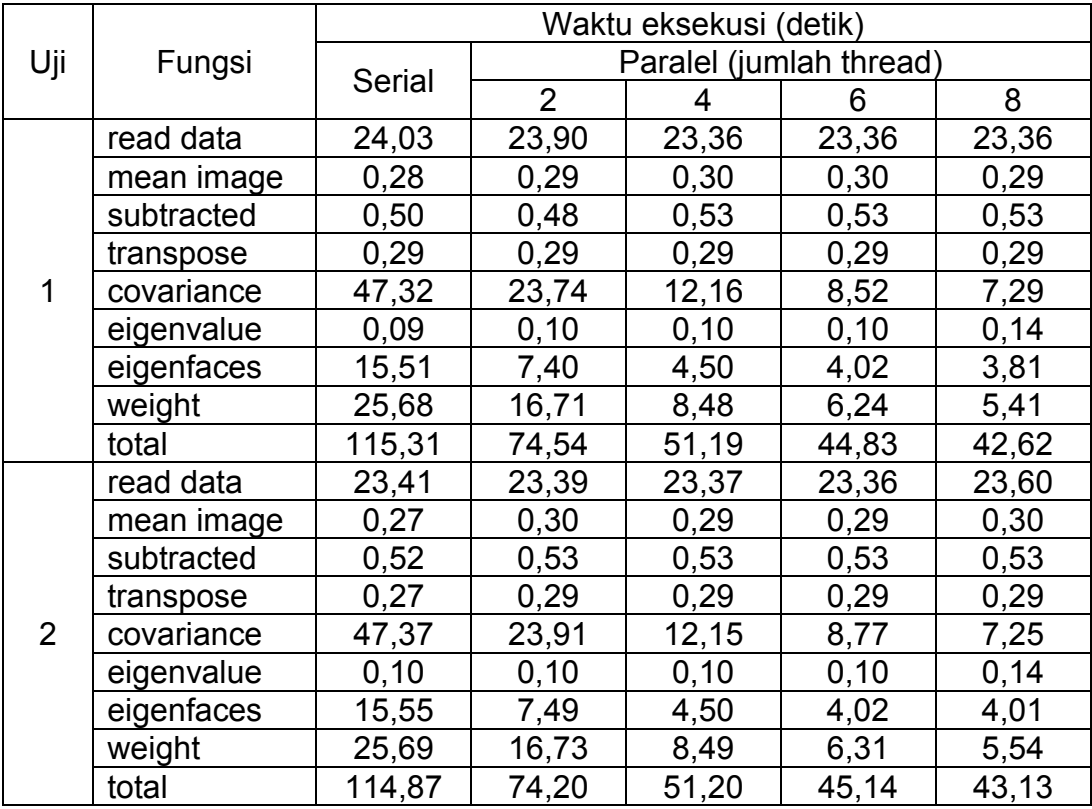

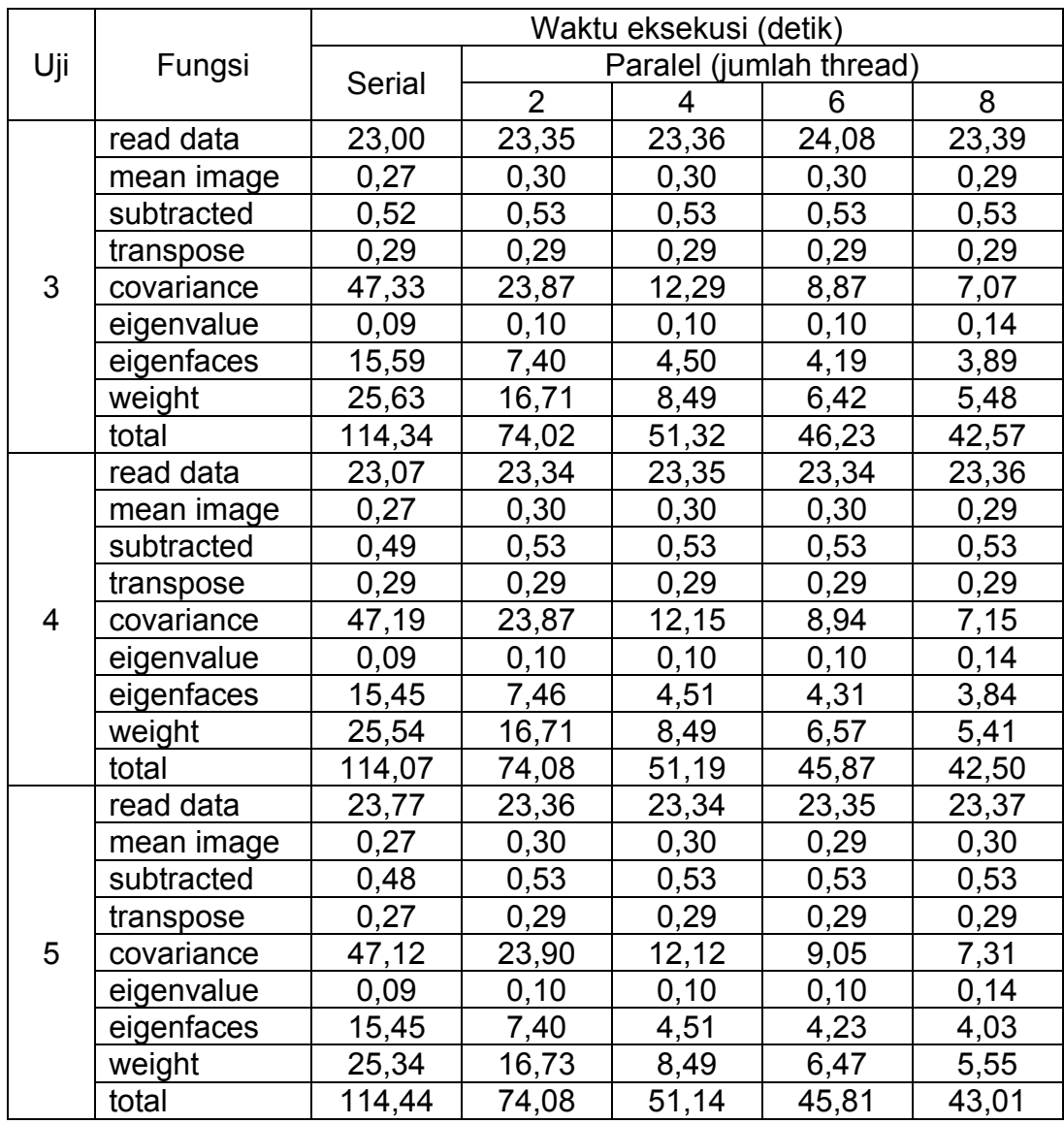

# **Waktu Eksekusi pada gambar berukuran 493x480**

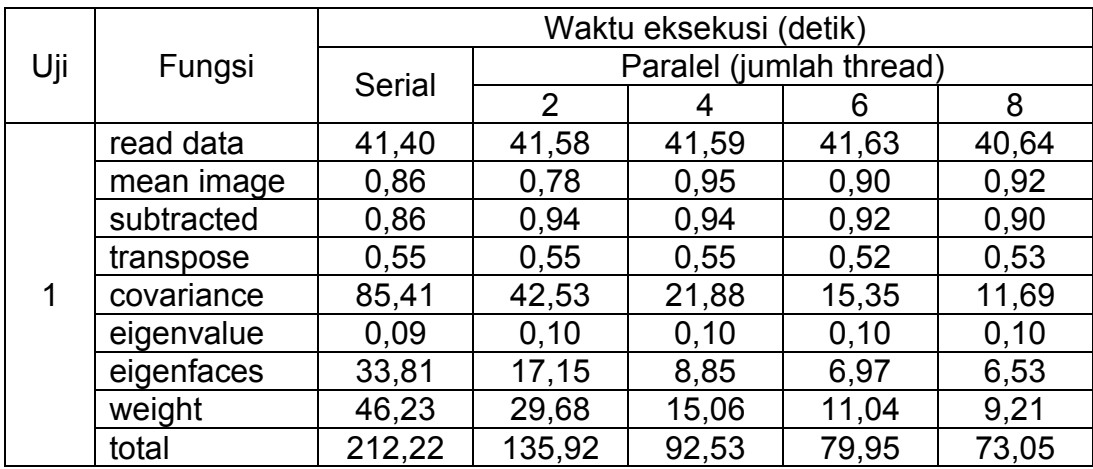

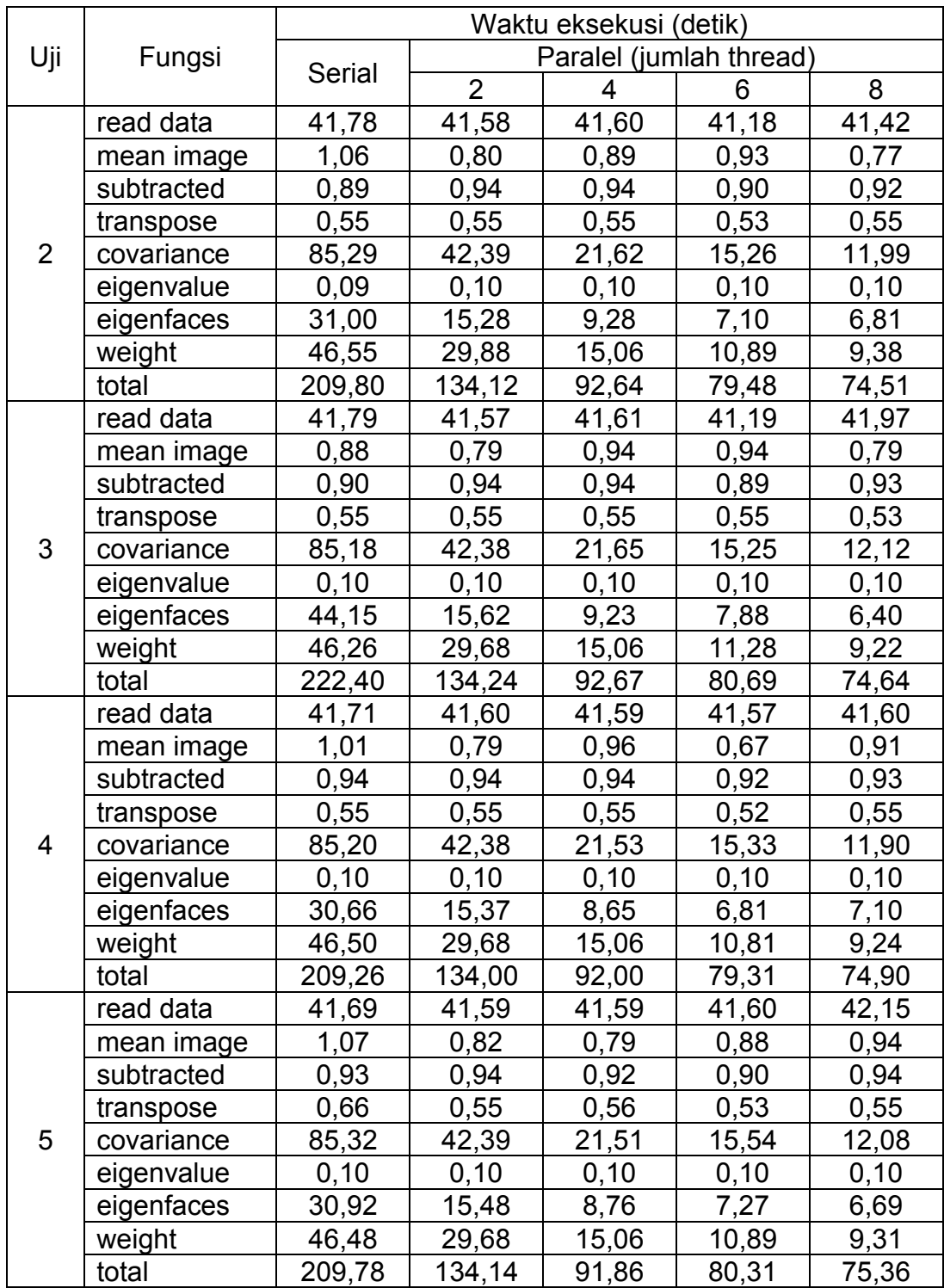

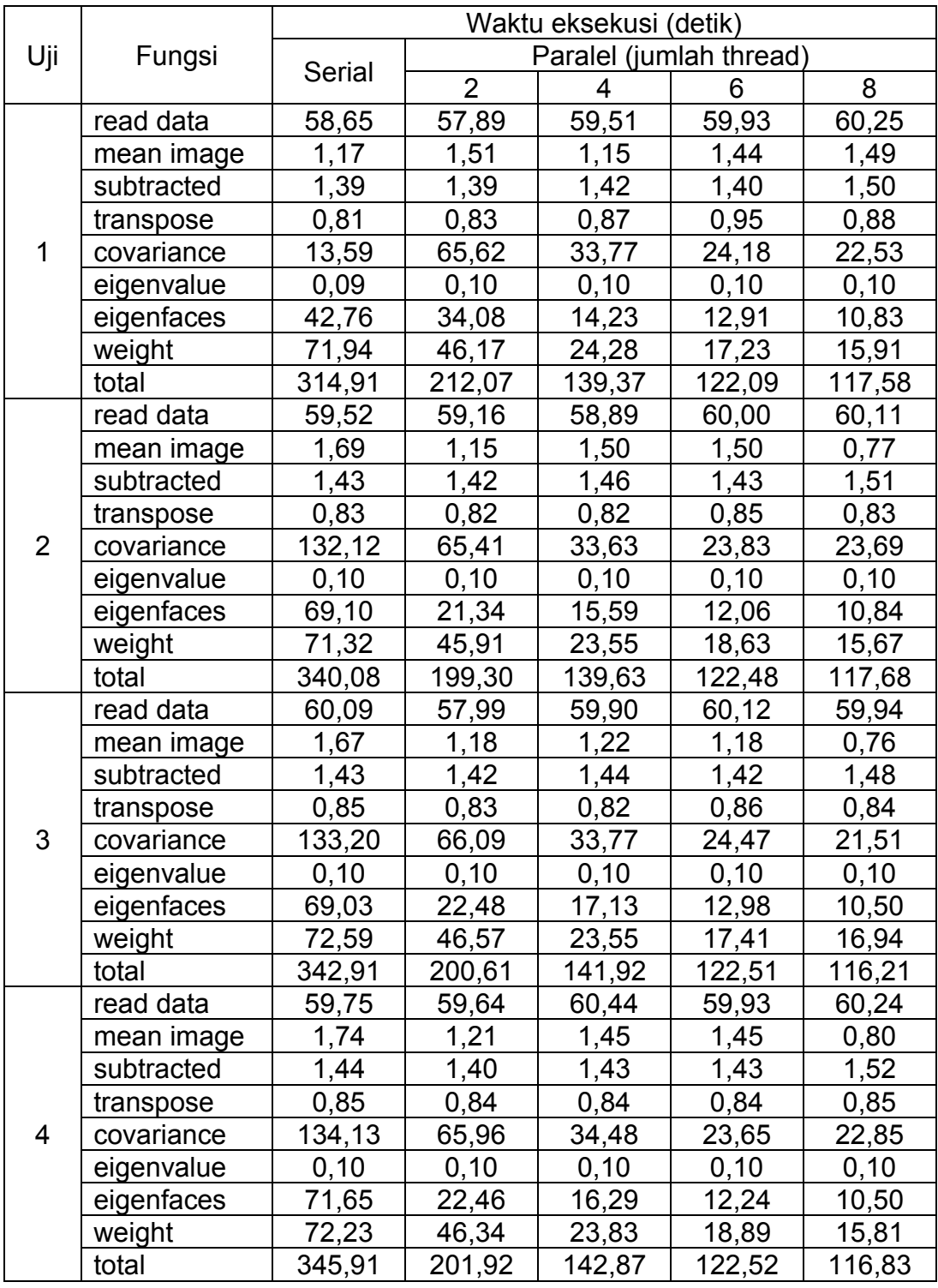

# **Waktu Eksekusi pada gambar berukuran 493x480**

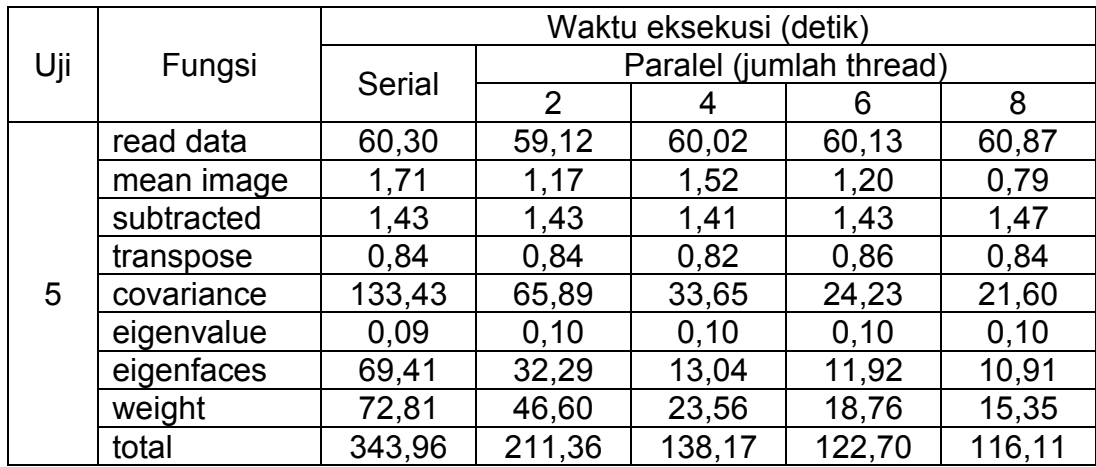